Boletim de Serviço Eletrônico em 17/02/2023

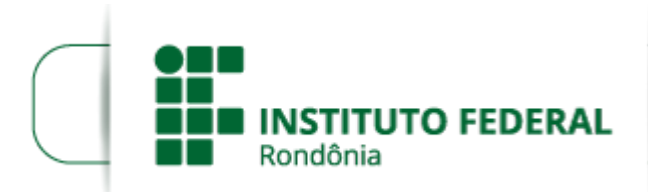

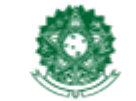

MINISTÉRIO DA EDUCAÇÃO Secretaria de Educação Profissional e Tecnológica Instituto Federal de Educação, Ciência e Tecnologia de Rondônia

# **RETIFICAÇÃO DO EDITAL Nº 4/2023**

A DIREÇÃO-GERAL DO INSTITUTO FEDERAL DE EDUCAÇÃO, CIÊNCIA E TECNOLOGIA DE RONDÔNIA - IFRO, *Campus* Porto Velho Zona Norte, no uso de suas atribuições legais presentes na Lei nº 11.892, de 29 de dezembro de 2008, TORNA PÚBLICO A **RETIFICAÇÃO Nº 1 DO EDITAL Nº 4/2023/PVZN - CGAB/IFRO, DE 16 DE FEVEREIRO DE 2023** referente ao levantamento de demanda/formação de cadastro reserva para acesso ao Programa de Inclusão Digital, na modalidade de Aquisição de Equipamentos de Informática para realização das atividades escolares não presenciais devido a pandemia decorrente da Covid-19, de acordo com o que estabelece o Decreto nº 7.234 que dispõe sobre o PNAES (Programa Nacional de Assistência Estudantil).

#### **1. DO OBJETIVO**

1.1 O presente edital tem por objetivo identificar a demanda de estudantes por auxílio financeiro do IFRO - *Campus* Porto Velho Zona Norte, no âmbito do Programa Inclusão Digital, na modalidade de Aquisição de Equipamento de Informática, que tem como objetivo proporcionar a permanência e êxito nas atividades acadêmicas durante as atividades remotas.

1.2 A modalidade de auxílio está amparada pelo Decreto nº 7.234, de 19 de julho de 2010, que dispõe sobre o Programa Nacional de Assistência Estudantil (PNAES) que estabelece como alguns dos objetivos, minimizar os efeitos das desigualdades sociais e regionais na permanência do estudante e reduzir as taxas de retenção e evasão (art. 2º, incisos II e III).

1.3 De igual modo, o PNAES dispõe de um rol de ações no qual contempla inclusão digital (inciso V) e apoio pedagógico (inciso IX), para fins de atender aos objetivos propostos pela Política de Assistência Estudantil.

1.4 No âmbito do IFRO, a ação é normatizada pelo Regulamento dos Programas de Assistência Estudantil do IFRO (Resolução Nº 23/REIT - CONSUP/IFRO, de 26 de março de 2018 e pela Resolução nº 2/REIT - CONSUP/IFRO, de 31 de março de 2021).

Parágrafo único: Conforme Resolução nº 2/REIT - CONSUP/IFRO, de 31 de março de 2021, nesta ação serão priorizados os estudantes dos cursos presenciais, somente após o atendimento destes e caso haja disponibilidade orçamentária será possível o atendimento dos estudantes de cursos não presenciais.

## **2. DO PÚBLICO-ALVO**

2.1 Este edital é destinado aos estudantes regularmente matriculados nos cursos técnicos de nível médio, licenciatura e tecnologia, presenciais e EaD do *Campus* Porto Velho Zona Norte, que estejam em situação de vulnerabilidade socioeconômica comprovada e que não possuam equipamento de informática exclusivo para desenvolvimento das atividades acadêmicas.

2.2 Este edital não destina-se a estudantes matriculados nos cursos ofertados pelos Programas MedioTec, Novos Caminhos, dentre outros programas que não estejam em conformidade com a Resolução nº 23/2018, Art. 1. §2º do (REPAE), nem aos estudantes matriculados em cursos de pós-graduação (lato sensu e stricto sensu) do campus Porto Velho Zona Norte.

## **3. DO AUXÍLIO FINANCEIRO**

3.1 De acordo com a disponibilidade orçamentária do Campus Porto Velho Zona Norte, o auxílio será concedido para aquisição de equipamento de informática, observando os requisitos mínimos de renda familiar e de não possuir equipamento de informática, no valor de até R\$ 2.000,00 (dois mil reais), de acordo com a faixa de renda per capita familiar:

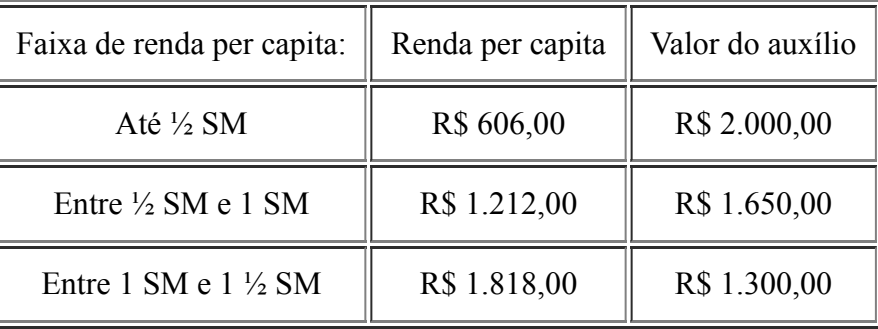

**3.2 Considera-se equipamento de informática, para os fins deste edital, os equipamentos de tecnologia da informação (TI) do tipo hardware: computador pessoal desktop (CPU e monitor ou somente CPU, caso o estudante possua monitor) ou computador portátil (notebook, netbook ou tablet), destinados à realização de atividades pedagógicas de ensino.**

3.2.1 O estudante deve optar por um dos equipamentos citados no item 3.2, sendo um computador pessoal desktop ou computador portátil, não podendo adquirir mais de um equipamento.

3.2.2 Junto à aquisição do equipamento indicado no item 3.2, poderá ser adquirido somente os seguintes equipamentos periféricos: mouse e/ou teclado.

3.3 É vedada a aquisição de aparelhos do tipo smartphones ou acessórios (cabo de rede, garantia estendida, dentre outros) com os recursos previstos neste edital.

3.4 As vagas deste edital são destinadas a CADASTRO RESERVA, dependendo da disponibilidade orçamentária a ser descentralizada ao campus.

### **4. DOS REQUISITOS DE PARTICIPAÇÃO**

4.1 Para participação da presente seleção, os estudantes deverão:

- 1. Estar regularmente matriculado no IFRO Campus Porto Velho Zona Norte nos cursos técnicos de nível médio, licenciatura ou tecnologia, presenciais ou EaD (não será aceito Matrícula Vínculo Institucional) e **ter ingressado a partir de 2022/2**, conforme público-alvo desta ação;
- 2. Comprovar estar em situação de vulnerabilidade socioeconômica, conforme apresentação dos documentos do Anexo I;
- 3. Não estar cursando o último semestre/módulo do curso no semestre 2023/1;
- 4. Não estar cursando apenas os componentes de Estágio Supervisionado ou TCC nos semestres 2023/1 ou 2023/2;
- 5. Não possuir equipamento de informática exclusivo para realização de atividades pedagógicas de ensino.

4.2 É vedada a participação neste edital de estudantes concluintes de cursos no semestre 2023/1, visto que esta ação pretende contribuir com a permanência e êxito dos estudantes que darão continuidade aos estudos na Instituição.

Parágrafo único. É vedada a participação neste edital de alunos (CPF) contemplados nos Editais n° 29/2020, nº 14/2021, n° 20/2021, nº 03/2022 e nº 23/2022 - Concessão de Auxílio Estudantil para Aquisição de Equipamento de Informática.

# **5. DA INSCRIÇÃO**

5.1 O processo de levantamento de demanda deste Edital se dará em sua totalidade pelo SUAP – Sistema Unificado de Administração Pública.

5.2 O Estudante que pretende participar deverá, obrigatoriamente:

1º Preencher ou atualizar a caracterização socioeconômica disponível no SUAP **antes de iniciar a inscrição**.

2º **Após a finalização da caracterização socioeconômica**, o estudante deve inscrever-se no PROGRAMA DE INCLUSÃO DIGITAL correspondente ao sistema de ensino em que está matriculado

1. Inclusão Digital - PRESENCIAL (tecnologia e subsequente)

2. Inclusão Digital - EaD (tecnologia, licenciatura, subsequente e concomitante)

3º Baixar no aparelho smartphone ou computador, preencher, assinar e escanear os documentos descritos no ANEXO I e fazer a inserção dos mesmos no sistema de inscrição.

5.3 O estudante poderá se inscrever em apenas uma opção indicada no item 5.2 "2º". Havendo duplicidade de inscrição, será considerada aquela que foi realizada na modalidade de ensino correta, conforme a matrícula do estudante.

5.4 A Coordenação de Assistência ao Educando (CAED) e a Comissão de Elaboração de Editais, Análise e Concessão de Auxílios (CEAC) não se responsabilizarão e não realizarão qualquer tipo de correção na inscrição realizada pelos estudantes e/ou seus responsáveis, exceto no período da análise da documentação, no qual será possível a correção referente a renda com base na documentação apresentada.

5.5 Caso o estudante tenha menos de 18 anos de idade, o preenchimento da inscrição deverá ser realizado pelos pais e/ou responsáveis, ciente do compromisso de informar corretamente os dados solicitados.

5.6 É obrigatória a apresentação de todos os documentos exigidos para todos os membros do grupo familiar conforme anexo I.

5.6.1 Toda e qualquer declaração e/ou autodeclaração deve ser assinada pelo declarante. Em caso de estudante ou membro do grupo familiar com menos de 18 anos, a declaração e/ou autodeclaração deve ser assinada pelo declarante e pelo responsável legal.

5.6.2 A documentação apresentada para este Edital deve ser atualizada. Entende-se atualizada documentos com data que compreende os meses de dezembro, janeiro e fevereiro.

5.7 No ato da análise, caso seja identificado que a documentação está incompleta, o candidato poderá fazer a inserção, no período de correção determinado no cronograma. Após o período de correção, no caso de documentação incompleta, omissões e/ou contradições nas informações, a inscrição será indeferida por inconsistência de dados.

5.8 A critério da CAED, através da Comissão de Elaboração de Editais, Análise e Concessão de Auxílios (CEAC), poderão ser solicitados outros documentos ou informações que se julgarem necessários durante a seleção e vigência do edital.

#### **6. DA SELEÇÃO**

6.1 A Seleção será conduzida pela Comissão de Elaboração de Editais, Análise e Concessão de Auxílios (CEAC).

6.2 A seleção será realizada mediante análise da situação de vulnerabilidade socioeconômica do estudante, conforme os documentos inseridos no ato da inscrição.

6.2.1 Para o diagnóstico da vulnerabilidade socioeconômica do estudante será considerado como critério principal o estudante que possuir renda familiar de até um salário mínimo e meio por pessoa no grupo familiar.

6.2.2 Para a comprovação de renda familiar, o estudante deverá apresentar os documentos conforme o Anexo I.

6.3 As inscrições serão CLASSIFICADAS conforme os critérios apresentados no Quadro 1.

QUADRO 1 – Distribuição da pontuação atribuída a cada pré-requisito.

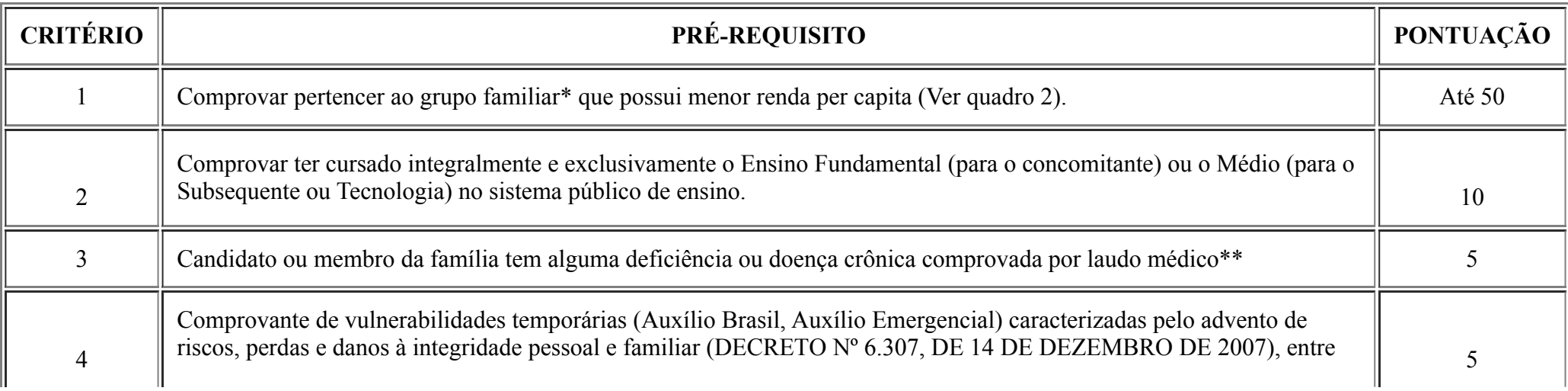

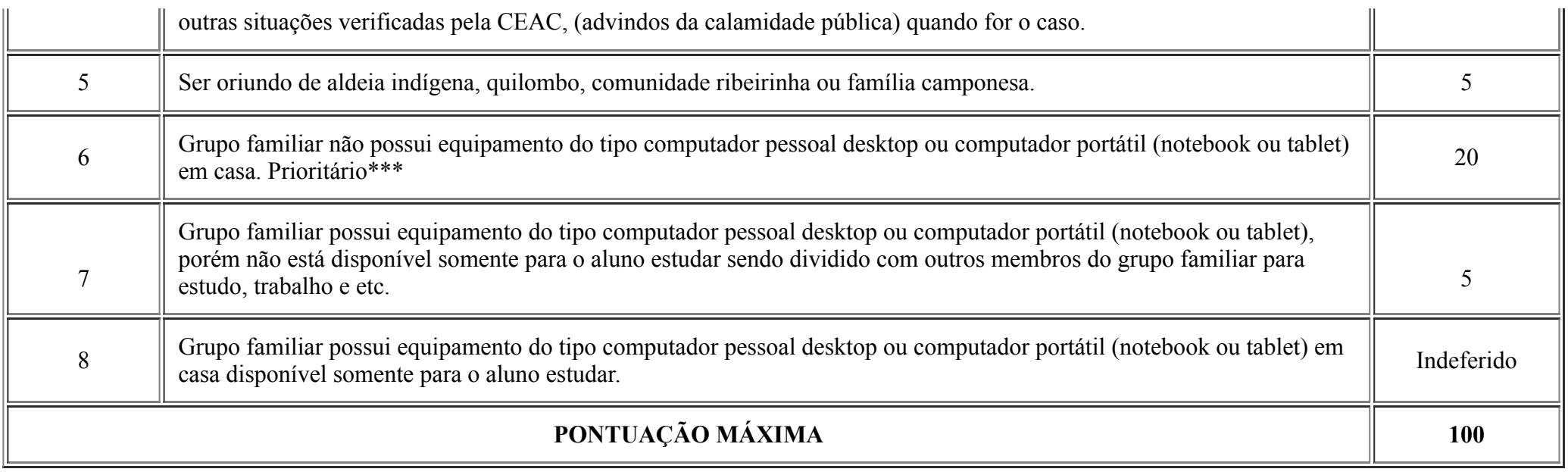

\*Compõe grupo familiar aqueles que moram e compartilham dos mesmos gastos e ganhos do grupo.

\*\*Considera-se pessoa com deficiência aquela identificada no Decreto nº 3.298/1999 e suas atualizações.

\*\*\*A inscrição indicada como "Prioritária'', no momento da análise, automaticamente, receberá 10 pontos.

6.3.1 A pontuação referente ao critério 01 será computada conforme Quadro 2:

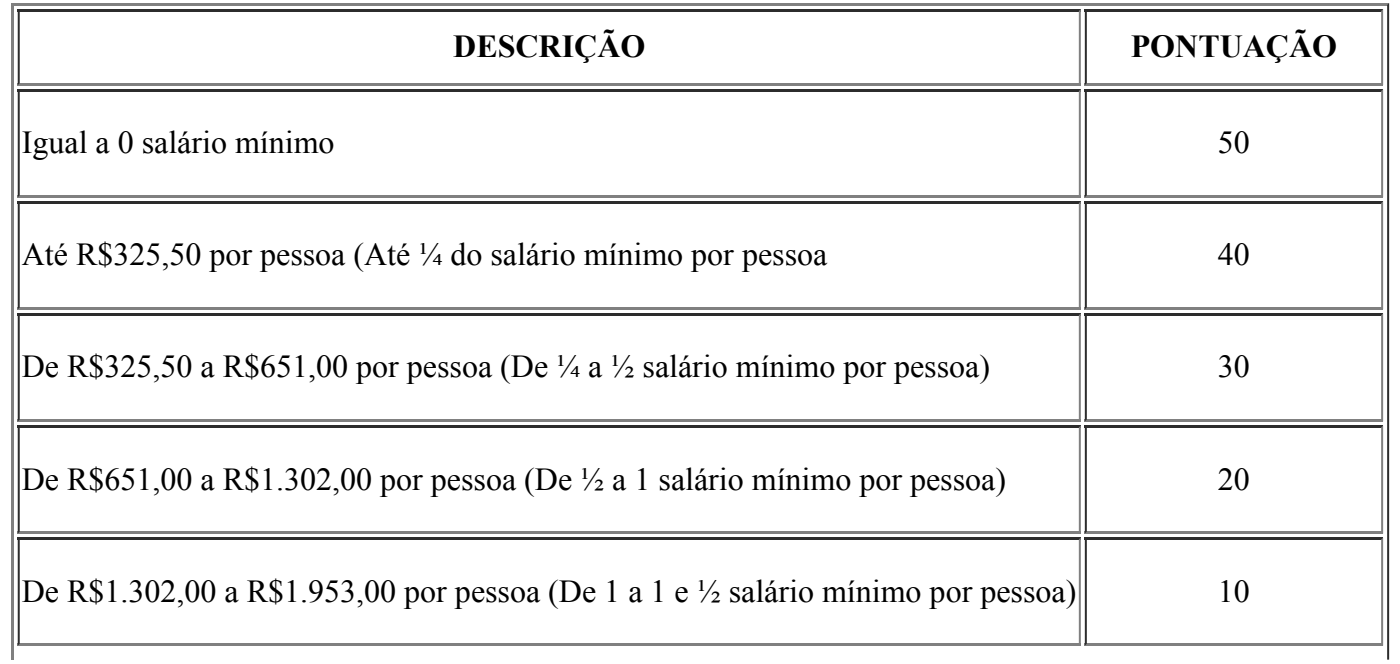

6.4 Para cálculo da renda por pessoa será levado em consideração a renda bruta familiar mensal, considerando o salário base e as gratificações permanentes, nos casos de trabalhadores assalariados.

6.4.1 Para cálculo da renda bruta familiar estão excluídos, de acordo com o Art. 7º, § 2º da Portaria nº 18, de 11 de outubro de 2012:

a) os valores percebidos a título de:

- auxílios para alimentação e transporte;
- diárias e reembolsos de despesas;
- adiantamentos e antecipações;
- estornos e compensações referentes a períodos anteriores;
- indenizações decorrentes de contratos de seguros;
- indenizações por danos materiais e morais por força de decisão judicial.  $\bullet$

b) os rendimentos percebidos no âmbito dos seguintes programas:

- Programa de Erradicação do Trabalho Infantil;
- Programa Agente Jovem de Desenvolvimento Social e Humano;
- Programa Bolsa Família e os programas remanescentes nele unificados;
- Programa Nacional de Inclusão do Jovem Pró-Jovem;
- Auxílio Emergencial Financeiro e outros programas de transferência de renda destinados à população atingida por desastres, residente em Municípios em estado de calamidade pública ou situação de emergência;
- Demais programas de transferência condicionada de renda implementados por Estados, Distrito Federal ou Municípios.  $\bullet$

6.5 Serão excluídos do cálculo da renda os valores relacionados às férias e ao décimo terceiro salários.

6.6 O recebimento e pagamento de qualquer valor proveniente de pensão alimentícia por qualquer um dos membros da composição familiar deverá ser considerado no cálculo de renda bruta familiar.

- 6.7 No caso de haver empate, serão considerados os seguintes critérios sucessivamente:
- a) Comprovar pertencer à unidade familiar que possuir menor renda per capita;
- b) Maior número de pessoas na família;
- c) Ocorrência de pessoa com deficiência ou doença crônica no grupo familiar.

6.8 É de inteira responsabilidade do (a) candidato, acompanhar os períodos estipulados para inscrição, recursos, assinatura e envio do termo de compromisso e dos dados bancários, respeitando-se os prazos para cada etapa.

6.9 Será indeferido do processo seletivo o (a) estudante que:

- a) Não cumprir com as condições previstas neste edital;
- b) Perder os prazos estabelecidos pelas convocações;
- c) Prestar informações falsas na inscrição.

## **7. DOS RESULTADOS**

7.1 A homologação das inscrições será divulgada no site do IFRO constando a relação nominal dos estudantes que submeteram a pré-inscrição conforme cronograma. Os estudantes que não enviaram qualquer documento serão indeferidos e não caberá recurso.

7.2 Encerrado o período de inscrições, as pré-inscrições que não tiverem sido submetidas dentro do prazo serão inativadas.

7.3 O Resultado Preliminar será divulgado no site do IFRO [\(www.ifro.edu.br](http://www.ifro.edu.br/)) constando lista preliminar de estudantes aptos e não aptos ao recebimento do auxílio, caso haja disponibilidade orçamentária, sendo passível de alterações após análise de recursos.

7.4 O Resultado Final consiste na divulgação da lista final de estudantes aptos e não aptos ao recebimento do auxílio, caso haja disponibilidade orçamentária, no site do IFRO [\(www.ifro.edu.br\)](http://www.ifro.edu.br/) após análise dos recursos.

### **8. DOS RECURSOS**

8.1 O estudante participante da seleção poderá recorrer do resultado preliminar seguindo as datas estabelecidas no Cronograma de seleção (item 11).

8.2 Não serão aceitos recursos feitos fora do prazo estabelecido.

8.3 Para apresentar recurso contra o resultado preliminar o estudante deverá preencher o formulário próprio (Anexo VIII) e inserir no SUAP pelo Menu: ENSINO>Dados do aluno, no menu que aparece na horizontal, abaixo dos Dados gerais, irá acessar a opção Atividades Estudantis, clicar na lupa do Edital correspondente, e "Adicionar documentos".

8.4 Não será aceito recurso que solicite inclusão, supressão e/ou alteração de documentos, bem como inserção de novos dados e/ou de membros familiares.

8.5 Eventuais recursos contra o Resultado Preliminar poderão alterar a classificação inicial dos estudantes após análise.

8.6 O resultado dos recursos será divulgado juntamente com o Resultado Final.

8.7 Não haverá a possibilidade de apresentação de contra recurso.

## **9. DO TERMO DE COMPROMISSO**

9.1 Considerando o cronograma deste edital, os estudantes deverão preencher, assinar e encaminhar pelo SUAP o Termo de Compromisso referente ao auxílio "Inclusão Digital - Aquisição de Equipamentos" e cadastrar e/ou atualizar os dados bancários no SUAP, caso os mesmos não estejam cadastrados no sistema.

9.1.1 Caso o aluno seja menor de 18 anos, o termo deverá ser assinado pelo estudante e pelos pais ou responsável legal.

9.1.2 Caso o estudante tenha mais de uma conta cadastrada no SUAP, orientamos que atualize ou corrija a primeira conta. A relação de nominal com dados bancários emitida pelo sistema, coletará sempre a primeira conta cadastrada.

9.2 Junto ao Termo de Compromisso, na data prevista pelo cronograma deste edital, o estudante deverá apresentar cópia de comprovante de abertura ou comprovante de titularidade de conta bancária ou cópia do cartão ou extrato de conta, podendo ser conta corrente ou poupança, digital ou não, no nome e CPF do estudante, com função TED e DOC habilitados para recebimento de auxílio estudantil, do governo Federal.

9.2.1 O não envio do Termo de Compromisso e comprovante dos dados bancários no período indicado no Cronograma acarretará no indeferimento da inscrição, exceto os casos analisados e deliberados pela CEAC.

9.3 Não serão aceitas contas:

a) Com mais de um titular;

b) Conta de terceiros ou conta dependente do titular (abertas com CPF diferente do estudante beneficiário).

9.4 Durante o processo de pagamento dos auxílios financeiros havendo problemas nas contas bancárias, os alunos ou responsáveis serão convocados e notificados devendo sanar os problemas, ficando o pagamento retido até a resolução do caso.

PARÁGRAFO ÚNICO: A CEAC e CAED tem a responsabilidade de realizar o processo de seleção acompanhar os estudantes selecionados e encaminhar a relação nominal e os dados bancários informados pelos estudantes e os valores a serem pagos para a Diretoria de Planejamento e Administração – DPLAD do Campus, não podendo assim, definir prazo para efetivação do pagamento.

## **10. DA PRESTAÇÃO DE CONTAS**

10.1 A prestação de contas tem por finalidade comprovar se houve a compra do equipamento para o qual o auxílio foi destinado, cumprindo com o princípio da transparência no uso de recurso público.

10.2 Os estudantes beneficiados com o auxílio financeiro previsto neste Edital, devem prestar contas com a apresentação da Nota Fiscal em seu nome e CPF ou, em caso de estudantes menores de 18 anos, de seus responsáveis legais.

10.2.1 Não serão aceitas Notas Fiscais emitidas em nome de terceiros que não os citados no item 10.2, e/ou com CNPJ, assim como não serão aceitas Notas Fiscais emitidas com data anterior à data de pagamento do auxílio.

10.2.2 A Nota Fiscal de compra do equipamento deverá ser digitalizada (cópia simples, escaneada e/ou fotocópia - imagem), e enviado pelo SUAP no Menu: Ensino>Dados do Aluno>Requerimentos>Outros.

10.3 A prestação de contas deverá ser realizada dentro do prazo de até 30 (trinta) dias após o recebimento do auxílio.

10.4 O valor remanescente (não utilizado na compra dos equipamentos de informática descritos no item 3.2 deste edital) deverá ser devolvido ao Governo Federal, por meio da Guia de Recolhimento da União (GRU), quando este valor for superior a R\$ 10,00 (dez reais), conforme estabelece o REPAE - Resolução nº 2/2021/CONSUP/IFRO.

10.5 A inadimplência quanto à prestação de contas gera ao estudante o dever de ressarcir ao erário (cofres públicos). A ausência de prestação de contas e não ressarcimento dentro do período estipulado impede a concessão de novos auxílios estudantis, além das demais sanções previstas na legislação.

10.6 O estudante beneficiado que não renovar matrícula no semestre 2023/1 estará sujeito a devolução do recurso integralmente à instituição.

### **11. DO CRONOGRAMA**

11.1. O cronograma de execução do presente edital seguirá o disposto no quadro abaixo:

Quadro 3: Cronograma descritivo dos eventos, data e local.

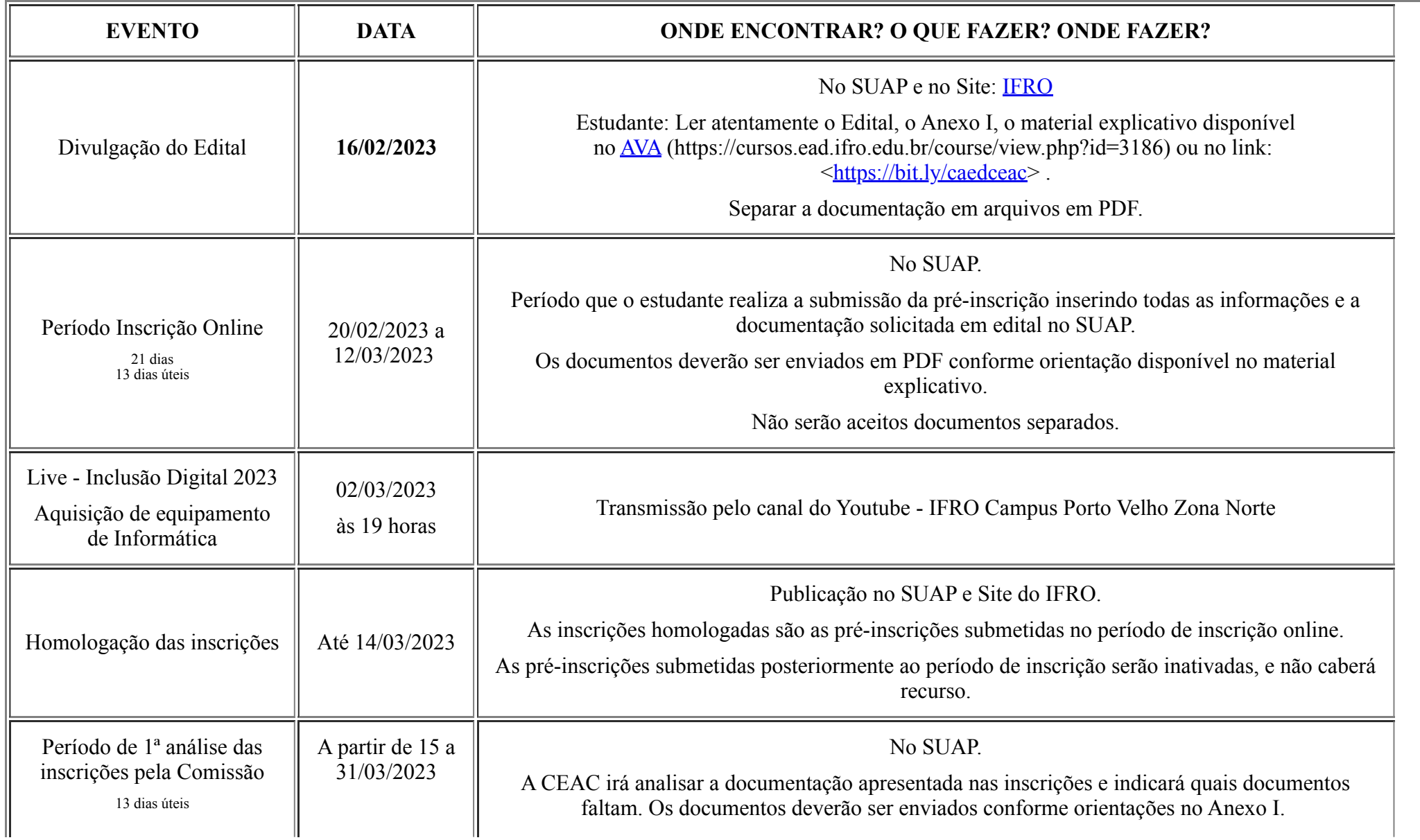

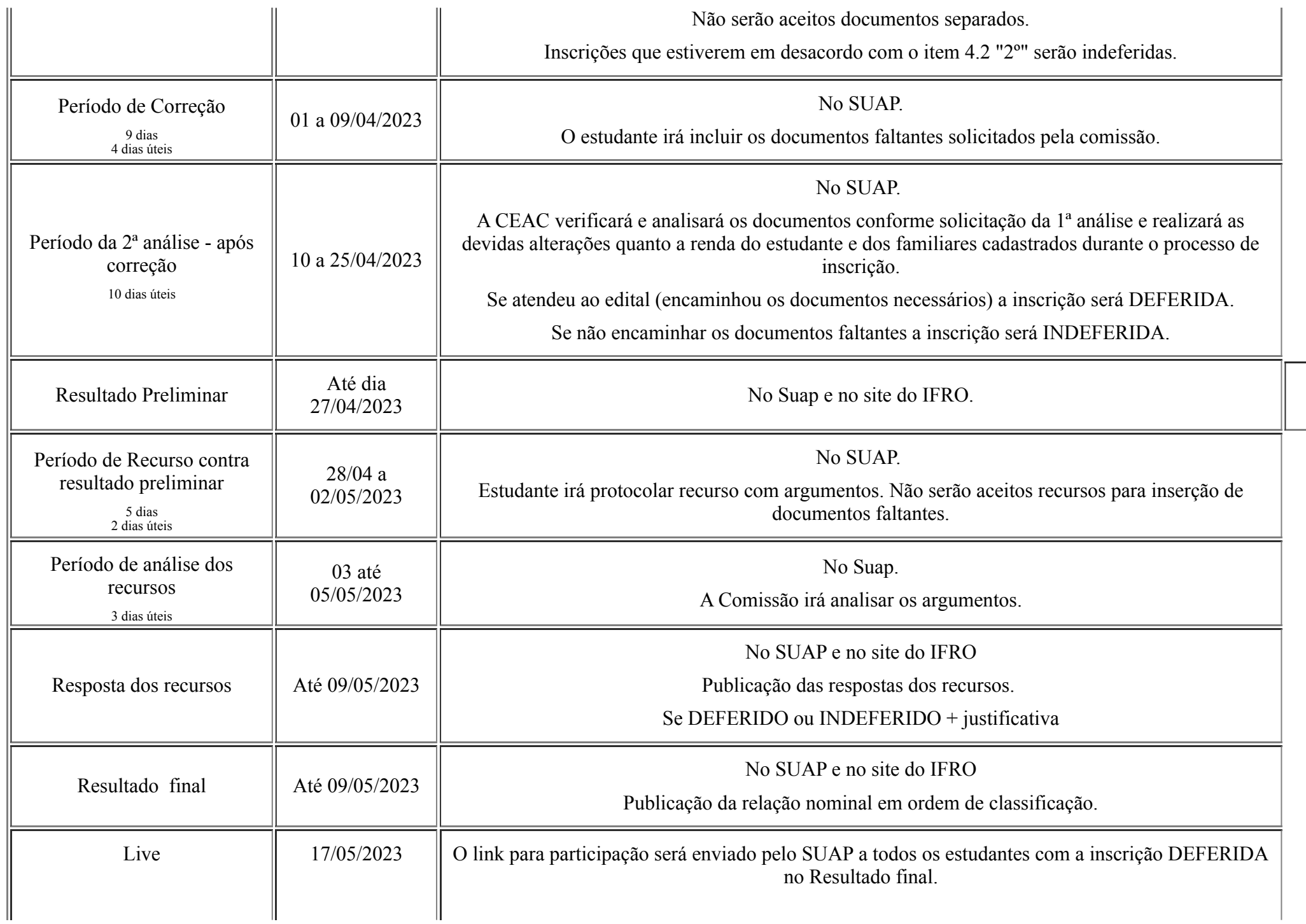

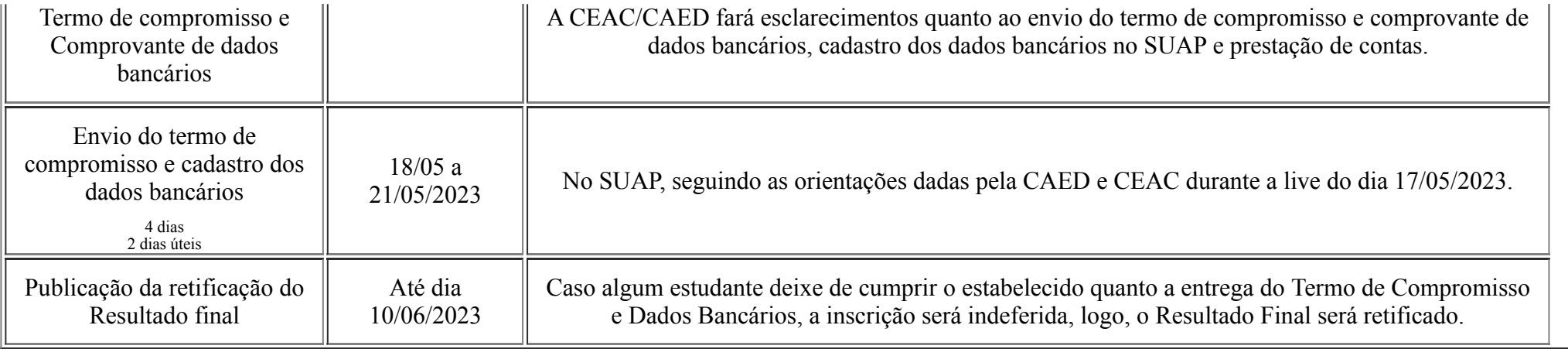

#### **12. DOS ANEXOS**

12.1 Integram este Edital, independentemente de transcrição, os seguintes anexos:

- 1. Anexo I Relação de Documentação.
- 2. Anexo II Declaração de Composição e Renda Familiar.
- 3. Anexo III Autodeclaração de Renda (inclusive de pensão alimentícia)
- 4. Anexo IV Declaração de Residência.
- 5. Anexo V Termo de Compromisso.
- 6. Anexo VI Autodeclaração de Comunidade indígena, quilombo, comunidade ribeirinha, família camponesa.
- 7. Anexo VII Autodeclaração de vulnerabilidades temporárias.
- 8. Anexo VIII Requerimento de recurso.
- 9. Anexo IX Declaração de possuir equipamento de informática.

12.2 As declarações em formato editável (word) encontram-se disponível no [AVA](https://cursos.ead.ifro.edu.br/course/view.php?id=3186) (https://cursos.ead.ifro.edu.br/course/view.php?id=3186) ou no link: <[https://bit.ly/caedceac>](https://bit.ly/caedceac) as quais o estudante poderá baixar em seu equipamento ou aparelho e realizar a edição (preenchimento e/ou assinatura).

12.3 Para acessar o material disponível no AVA o estudante precisa estar logado com usuário e senha.

### **13. ATENDIMENTO**

13.1 Para atendimento referente a este Edital o estudante deverá encaminhar Requerimento pelo SUAP, tipo OUTROS, devidamente identificado e justificado/explicado, ou para o e-mail caed.pvhzonanorte@ifro.edu.br ou ceac.pvhzonanorte@ifro.edu.br contendo o nome, matrícula e a dúvida, até às 16h00 de Rondônia, do último dia útil de inscrição.

13.2 A CAED/CEAC disponibiliza a pasta "Tira Dúvidas" disponível no [AVA](https://cursos.ead.ifro.edu.br/course/view.php?id=3186) (https://cursos.ead.ifro.edu.br/course/view.php?id=3186) ou no link: <[https://bit.ly/caedceac>](https://bit.ly/caedceac) no qual contém materiais explicativos que podem auxiliar no processo de inscrição no Edital.

#### **14. DAS DISPOSIÇÕES GERAIS**

14.1 Caso seja constatada, a qualquer tempo, qualquer irregularidade ou inveracidade nas informações prestadas, o(a) beneficiário(a) fica obrigado(a) a restituir integralmente o valor recebido por meio deste edital, mediante recolhimento em Guia de Recolhimento da União (GRU), sob as orientações da Diretoria de Administração e Planejamento (DPLAD), sem prejuízos das demais determinações legais.

14.2 Fica assegurado ao/à estudante beneficiário/a o direito ao contraditório, sendo avaliadas suas razões pelo Campus, que decidirá o caso.

14.3 Este edital fica sujeito às alterações que serão divulgadas em notas complementares publicadas no site e afixadas no mural do Campus, conforme julgar a Comissão de Elaboração de Editais, Análise e Concessão de Auxílios (CEAC).

14.4 A inscrição do estudante implicará conhecimento e aceitação das regras e condições estabelecidas neste Edital e em outros que vierem a complementá-lo, das quais não poderá alegar desconhecimento.

14.5 A qualquer tempo este Edital poderá ser revogado ou anulado, no todo ou em parte, por motivo de interesse público ou por falta de disponibilidade orçamentária, sem que isso implique direito de indenização de qualquer natureza.

14.6 As dúvidas e/ou casos omissos acerca do presente Edital serão analisadas e esclarecidas pela CAED, através da Comissão de Elaboração de Editais, Análise e Concessão de Auxílios (CEAC), dentro do prazo de vigência do Edital.

14.7 O presente edital entra em vigor a partir de sua publicação.

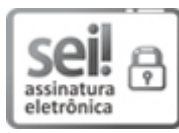

Documento assinado eletronicamente por **Ariádne Joseane Felix Quintela**, **Diretor(a) Geral**, em 17/02/2023, às 15:52, conforme horário oficial de Brasília, com fundamento no art. 6º, § 1º, do [Decreto](http://www.planalto.gov.br/ccivil_03/_Ato2015-2018/2015/Decreto/D8539.htm) nº 8.539, de 8 de outubro de 2015.

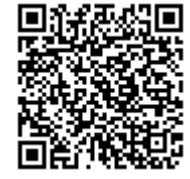

A autenticidade deste documento pode ser conferida no site https://sei.ifro.edu.br/sei/controlador\_externo.php? [acao=documento\\_conferir&id\\_orgao\\_acesso\\_externo=0,](http://sei.ifro.edu.br/sei/controlador_externo.php?acao=documento_conferir&id_orgao_acesso_externo=0) informando o código verificador **1854887** e o código CRC **7505F6D5**.

**Referência:** Processo nº 23243.001789/2023-63 SEI nº 1854887